## Fichier:Installing SourceTree Version Control Software Annotation 2020-02-01 132146.jpg

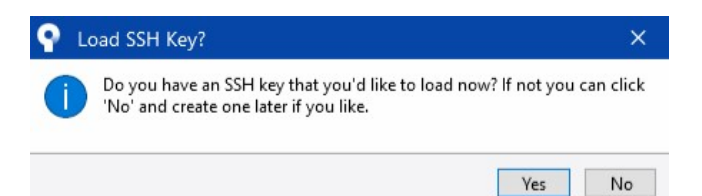

No higher resolution available.

[Installing\\_SourceTree\\_Version\\_Control\\_Software\\_Annotation\\_2020-02-01\\_132146.jpg](https://stuga.dokit.app/images/8/86/Installing_SourceTree_Version_Control_Software_Annotation_2020-02-01_132146.jpg) (447 × 136 pixels, file size: 15 KB, MIME type: image/jpeg) Installing\_SourceTree\_Version\_Control\_Software\_Annotation\_2020-02-01\_132146

## File history

Click on a date/time to view the file as it appeared at that time.

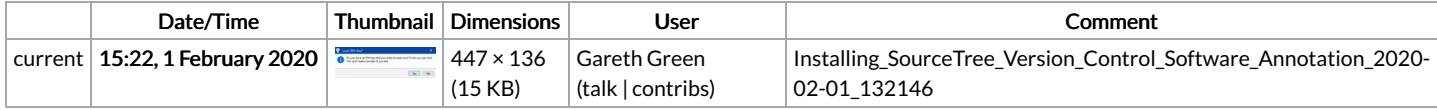

You cannot overwrite this file.

## File usage

The following page links to this file:

[OBSOLETE](https://stuga.dokit.app/wiki/OBSOLETE_Installing_SourceTree_Version_Control_Software) Installing SourceTree Version Control Software